### Introduction to Perl

Andy Lester

# Perl's strengths

- **Easy stuff easy, hard stuff possible**
- Text manipulation
- **© CPAN**
- Internet plumbing
- **Mature language**
- **Thriving community**

## Perl thinking

### **O TMTOWTDI**

- **There's More Than One Way To Do It**
- Laziness, Impatience and Hubris
- Larry is a linguist:Your programs may read like English

## Please stop me!

# Rule #1 for beginners

### ● Always start your program like this

#!/usr/bin/perl -w

use warnings;

use strict;

- warnings tell you when you misuse variables.
- strict tells you if you misuse references.
- Without strict & warnings, you can write just about anything without an error messages.

### Data types

- **■** Scalars
- Arrays & lists
- Hashes
- <sup>●</sup> References
- **<sup>●</sup>** Filehandles

### Scalars

- **■** Single value
- **Arbitrarily large**
- Can contain binary data, even nulls
- **Can be numeric, depending on context**

# Single-quoted strings

### **■** Define a string

my \$name = 'Inigo Montoya';

### **■** Single quotes have to be escaped

my \$song = 'Ain\'t Misbehavin\'';

### **■ Can even contain newlines:**

```
my $signature =
'xoxo,
Andy';
```
# Double-quoted strings

#### **■** Define a string

my \$name = "Inigo Montoya";

#### **■ Can interpolate other variables**

my \$nametag = "My name is \$name."

### Handles embedded control characters

my  $\sigma = "xoxo,\hbox{and} y";$ 

### **■ Can get dangerous on Windows**

my  $$file = "c:\temp"; # WRONG$ my  $$file = 'c:\temp'; # right$ my  $$file = "c:\temp"; # right$ 

## Operators

#### **■ Standard math operators**

my  $\text{Sarea} = \text{Spi} * (\text{Sradius} * \text{2});$ my  $$average = ($hi + $lo) / 2;$ 

### <sup>●</sup> Join strings with .

my \$name = \$first ." " . \$last; my \$name = "\$first \$last";

### **■ Repeat strings with x**

my  $\delta$ divider = '-' x 40;

### Comparisons

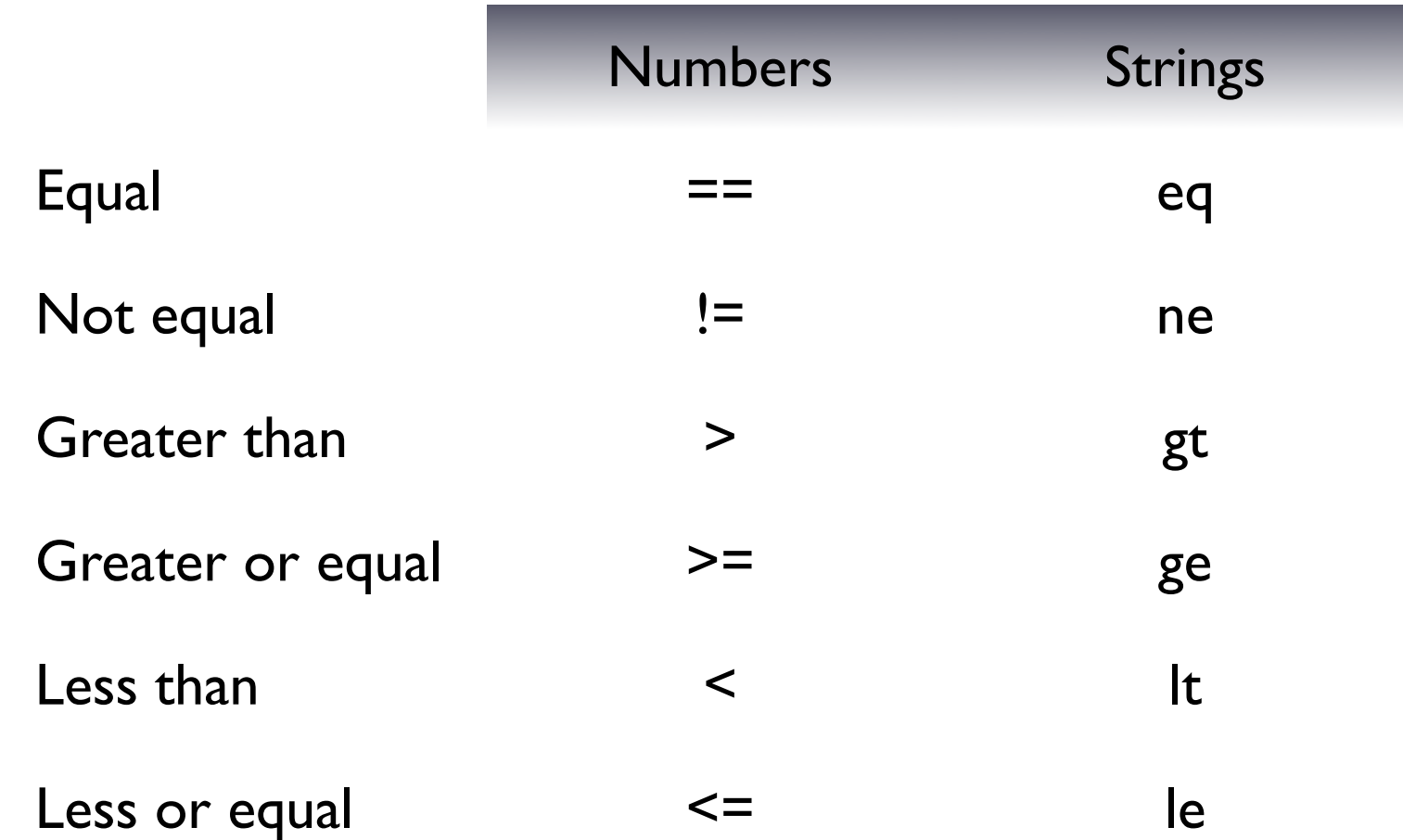

# Comparison dangers!

● Perl switches between numeric & string as needed  $30 > 7$  is false '30' lt '7 is true

### What is truth?

- Any expression can be evaluated as Boolean
- **■** There are three false values

0

 $"'''"$ 

undef

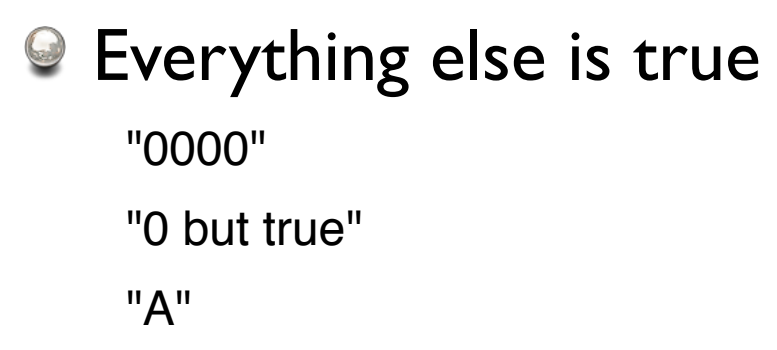

## Arrays

- **■** Ordered groups of scalars
- **Arbitrary size**
- Can contain any scalar
- Used when you need to preserve order

# Defining arrays

#### **● Denoted by parentheses**

my @empty  $=$  (); my @primes =  $( 2, 3, 5, 7 )$ ; my @stooges = ( "Moe", "Larry", "Curly" );

### $\Theta$  Indexed with  $\Box$  from 0

print \$stooge[0]; # Larry print \$stooge[-1]; # Curly, from the end my  $@first_{two} = @stooges[0..1];$ 

# qw() list constructor

### $\Theta$  qw() is a list constructor

my  $@$  stooges = qw( Larry Moe Curly );

#### Don't use commas

```
my @ stooges = qw( Moe, Larry, Curly );
# $stooges[0] = "Moe,";
```
### Any whitespace is a separator

```
my @ stooges = qw(
   Moe Larry Curly
   Iggy
   Shemp
);
```
# Using arrays

### ● push/pop/shift/unshift

my  $@$  stooges = qw( Moe Larry Curly ); pop( @stooges ); push( @stooges, "Shemp" );  $\#$  @stooges = ("Moe","Larry","Shemp")

### Lists always flatten, not nesting (unlike PHP)

my @new\_states = qw( Alaska Hawaii ); my  $@all = (@lower_48, @new_states);$ # list ---^^^^^^^^^^^^^^^^^^^^^^^^

### ● Scalar context gives a count

my  $$nstates = @all; #50$ 

### List functions

#### **■** sorting & reversing

 $@$  stooges = sort qw( Moe Larry Curly ); # Curly Larry Moe @stooges = reverse (@stooges, "Iggy"); # Iggy Moe Larry Curly

### $\Theta$  join: makes a scalar out of a list

```
my $str = join(","", @stooges );
# "Iggy, Moe, Larry, Curly"
```
### ● split: Makes a list out of a scalar

```
my $date = "12/7/1941";
my @parts = split('"/", $date);my (\$m,\$d,\$y) = split( "/", \$date);
```
### Control structures

### if/else/elsif

```
if ( $name eq "Quinn" ) {
  print "Hi, sweetie! How was school?\n";
} elsif ( $name eq "Amy" ) {
  print "Hi, honey!\n";
} else {
  print "You are not my girls!\n";
}
```
### Conversational control

### **■ Test can come after action**

print "How was school?\n" if \$name eq "Quinn";

### **Q** unless is opposite of if

unless ( $$amount > 0$ ) { print "Must enter positive amount\n"; }

### **■ Combine them both!**

print "Upgrade your CMS!" unless \$cms eq "WebGUI"

### Control -- for/foreach

```
■ foreach -- loops over a list
```

```
foreach my $stooge ( @stooges ) {
  print "Hello from $stooge\n";
}
```

```
● No variable uses $ by default
```

```
foreach ( @stooge ) {
  \$\ = uc;}
```
● Reverse the loop, and modify the contents

```
\_ = uc foreach @stooge;
```
### Control structures

### **◎** while

while ( condition ) { # do something }

### Hashes

- Key-based collection of scalars
- Unordered
- Used for lookups, existence or has-a
- **Think of a dictionary**

# Using hashes

### $\odot$  Set the key and value for lookup

my %books; \$books{"0-596-00577-6"} = "Spidering Hacks"; # Using the element creates it

### Print a value from the hash

print \$books{ \$isbn };

### <sup>●</sup> Define properties

my %daughter; \$daughter{ age } = 2;  $\delta$ daughter{ name } = "Quinn";

# Using hashes

#### **■ Get key & value lists**

my  $@$  isbns = keys % books; my  $@$  titles = values % books;

### **■** Define properties

\$daughter{ age  $= 2$ ;  $\delta$ daughter{ name } = "Quinn";

#### **■ Hash elements must be scalars**

my  $@$  friends = qw( Collin Aidan Grant );  $\delta$ daughter{ friends } = @friends; # wrong!

### **■ Elements autovivify**

++\$daughter{ nbooks };

# Using hashes

### Non-existent keys return undef

print "Quinn married ", \$quinn{husband}, "."; # Quinn's husband is.

### **■ Use exists() to see if a key exists**

print "Quinn married ", \$quinn{husband} if exists( \$quinn{husband} );

### **■ Use delete() to delete a key**

delete \$quinn{crib} if \$quinn{age} >= 3;

### Hash ordering

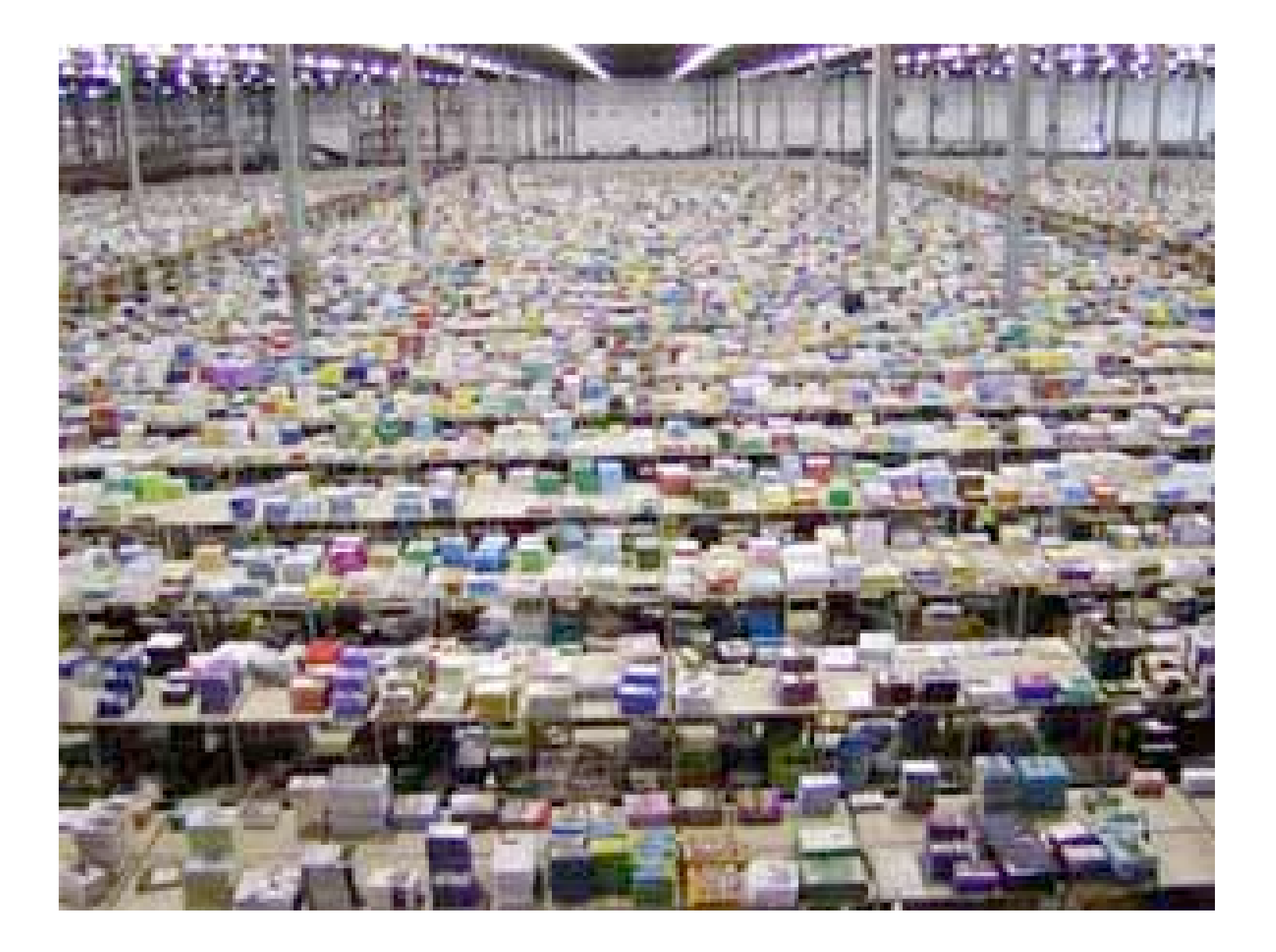

# Hash ordering

- Hashes are never in order
- You can't rely on the order between runs
- keys and values always match

# Counting words

First go through the lines and count the words

my %count;

for my \$line ( @lines ) { my  $@$  words = split(  $"$ ,  $%$ sline  $);$  for my \$word ( @words ) { ++\$count{ \$word }; } # for words  $}$  # for lines

## Reporting counts

#### ● Print words in alphabetical order

```
my @ words = keys % count;
@words = sort @words;
for my $word ( @words ) {
   print "$word --> $count{$word}\n";
}
```

```
Address --> 1
Administration --> 2
Advanced --> 3
All - > 1Any \rightarrow 1
Apache --> 5
```
### File I/O

- Text files are Perl's specialty
- **<sup>●</sup>** Line-oriented
- Binary data is OK too, but not in this class
- Current filehandles are typically \$fh, but old ones could be like FH.

### open

### $\Theta$  open()

open( my \$fh, ">", \$filename ); # create open( my \$fh, ">>", \$filename ); # append open( my \$fh, "<", \$filename ); # input

 $\bullet$  returns false on error

### **■** Error code in \$!

open(...) or die "Can't open: \$!";

## print

#### $\Theta$  print can take a filehandle

print \$fh "Name: ", \$name, "\n";

- No comma after the filehandle
- Have to be opened for output, of course.

# Reading from the file

Use the diamond operator.

my  $\text{Since } = \text{<} \text{f} \text{th} >$ ;

**■** Reads the next line of the file.

- Has the "\n" at the end of the line chomp \$line; # removes the "\n"
- **Has to be opened for input.**
- Returns undef at end of file.

## \$/ -- input separator

- \$/ defines the end-of-line field
- Defaults to "\n"
- Set to "\r\n" for DOS/Windows.

my  $\text{Since } = \text{<} \text{f} \text{th} >$ ;

# \$/ -- paragraph mode

- Set \$/ to "" for paragraph mode
- Paragraph is lines of text separated by a blank line.

This is the first line of a paragraph. It continues to here.

Second paragraph is here....

Paragraph is lines of text separated by a blank line.

# \$/ -- slurp mode

#### **■** Set \$/ to undef for slurp mode

Reads the entire rest of the file as a single block.

```
open( my $fh, "<", $filename ) or die;
local $/ = undef;
my $everything = < $fh;
close( $fh );
```
## print

#### print can take a filehandle

print \$fh "Name: ", \$name, "\n";

No comma after the filehandle

### Input examples

#### $\odot$  Print a file without any comments (#....)

```
open( my $in, "<", "myprog.pl" ) or die $!;
while ( my \text{Since } = \text{sin} > 0 {
    print $line
       unless substr( $line, 0, 1 ) eq "#";
}
close $in;
```
### Subroutines

- **Encapsulate functionality**
- <sup>©</sup> Localize variables
- Reduces repeated code
- Totally (overly?) flexible
- <sup>●</sup> DRY!

### Subroutines

### Simplest subroutines use no data

```
sub print_hello {
  print "Hello, world!\n";
}
```

```
print_hello();
```
## Subroutine parameters

 $\odot$  Parameters passed in special array  $\oslash$ 

```
sub square_of {
  my $n = shift;# my n = $[0]; # Alternative
      return $n*$n;
}
```
print "8 squared is ", square\_of(8), "\n";

## Subroutine parameters

```
Pass as many parms as you want!
```

```
sub square_of {
  my $n = shift; return $n*$n;
}
```

```
print "8 squared is ", 
  square_of(8, "Bob", \%stooges ), "\n";
# 2nd and 3rd parms ignored
print "9 squared is ", square_of(), "\n";
# Multiplies undef * undef = 0
```
## Variable parameters

### Variable parms can be a good thing!

```
sub longest {
   my \text{Slong} = \text{""};
   for my $maybe (\mathcal{Q}_{\perp}) {
      \mathcal{S}long = \mathcal{S}maybe
          if length($maybe)>length($long);
    }
    return $long;
}
print "The longest stooge name is ",
    longest( qw( Larry Moe Curly Iggy Shemp ) );
```
## Dangerous returns

#### Last evaluated value is returned

sub square\_of { \$\_[0] \* \$\_[0] }

print "8 squared is ", square\_of(8), "\n";

● Don't do it! Use the explicit return.

# Returning lists

### **■** Subroutines can return lists

```
sub favorite_stooges { 
   return qw( Iggy Curly ); 
}
```
my @faves = favorite\_stooges();

### Don't read a list into a scalar

```
my $fave = favorite_stooges();
```

```
# $fave is now 2
```
# Regular Expressions

- **A mini-language for matching patterns**
- Sort of like filename wildcards
- Matches against \$ by default
- $\odot$  Use the  $=\sim$  operator

## Simplest regex

#### **■ Most characters match themselves**

```
my $name = "Mr. Bobby Smith";
    if ($name =~/Bob) {
       print "Hi, Bob!\n";
    }
■ The /i flag goes case-insensitive
    if ($name =~/bob/i) {
       print "Hi, Bob!\n";
    }
```
### Metacharacters

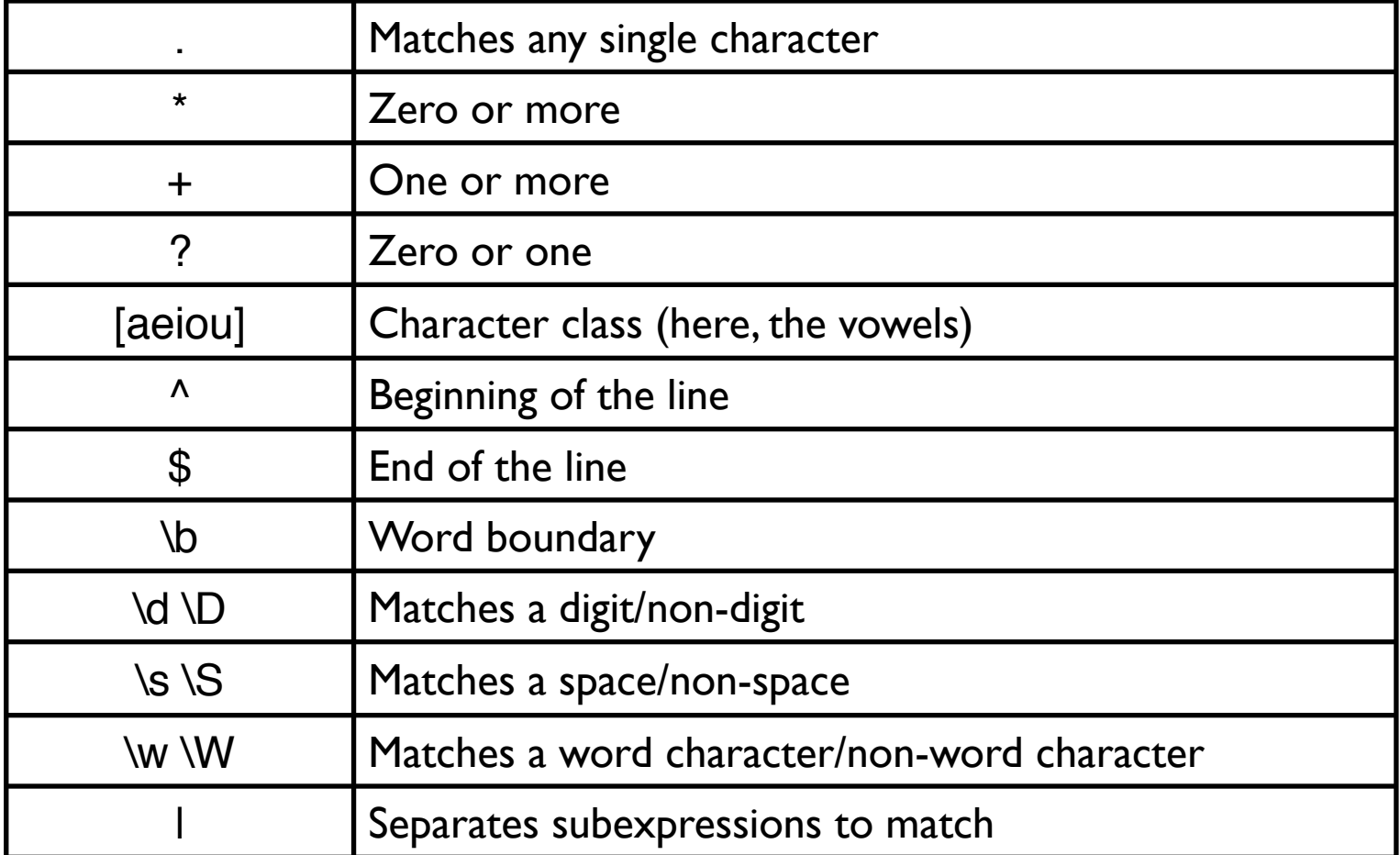

### Characters

### **■ "." matches any single character**

/c.t/

# matches cat, cut, cot, cxt

### <sup>©</sup> Character classes define groups

/c[auo]t/

# matches cat, cut, cot, but not cxt

### **■ Ranges specified with a hyphen**

/200[0-4]/ # matches 2000 thru 2004

#### **■** Caret negates

 $/[\text{^4abc}]/$  # any char except a, b or c

### Character class codes

### **■** Digits

/[0-9]/ # Any digit

 $\Lambda$ d/ # Same thing

/\d\d\d-\d\d\d\d/ # Simple phone number

### Word characters

/\w/ # letters, numbers or underscore

### **◎ Whitespace**

/\s/ # Space, tab, line feed, carriage return

### **■ Capital means opposite**

/\D/ # Anything except a digit

## Repetition

- {*x*,*y*} means at least *x*, no more than *y*  $\Lambda d$ {3}- $\ldots$ {4}/ # Same phone number
- $\odot$  \* means  $\{0,\}$

/ABC\d\*/ # ABC, ABC9, ABC9423472

 $\odot$  + means {1,}

/go+al!/ # goal! gooooooooal!

 $\odot$  ? means  $\{0,1\}$ 

/dogs?/ # dog or dogs only

# Grouping

### • () can group alternatives

/^(800|877|866)-\d\d\d-\d\d\d\d\$/ # Toll-free?

- () captures results into \$1, \$2 and so on.
- **◎ \$1, \$2** etc are only set if the match succeeded

```
if ( /(w+)\s+\$(\d+\.\d+)/ ) {
  $item = $1;$amount = $2;} else {
   print "Couldn't find item & amount";
}
```
# String matching

### **■ Find appearances of Romeo & Juliet**

```
open( my $fh, "rj.txt" ) or die;
while (my $line = <$fh>) {
    print "$.: $line"
       if ( \text{Since } = \sim \text{Ab}(\text{RomeolJuliet})\text{b});
}
```

```
223: M. Wife. O, where is Romeo? Saw you him to-day?
```
- 264: Enter Romeo.
- 276: Ben. It was. What sadness lengthens Romeo's hours?
- 314: This is not Romeo, he's some other where.

# String counting

### **■ Count appearances of many R&J characters**

```
my %counts;
while (\leq$fh>) {
   if (/(Romeo|Juliet|Friar \w+|Mercutio|Sparky)/) {
      ++$counts{ $1 };
   }
}
for my $char ( sort keys %counts ) {
   print "$char seen ", $counts{$char}, " times.\n";
}
Friar John seen 5 times.
Friar Laurence seen 11 times.
Juliet seen 65 times.
Romeo is mentioned 155 times.
Tybalt is mentioned 66 times.
```
# Regex Replacing

### <sup>©</sup> Instead of m//, use s///

s/perl/Perl/ig  $#$  /i = case-insensitive #  $/q =$  global

### Normalize spelling of JT's name

s/J\.?T\.?/JT/ig

### **■ Replacement part of a regex can contain references** to the search part.

s/(\d\d)-(\d\d)-(\d\d\d\d)/\$3\$1\$2/; # Changes "mm-dd-yyyy" to "yyyymmdd"

## Where to Get More Information

- *Learning Perl Objects, References & Modules*, by Randal Schwartz
- *Object-Oriented Perl*, by Damian Conway
- *Mastering Regular Expressions, 2nd ed.*, by Jeffrey Friedl

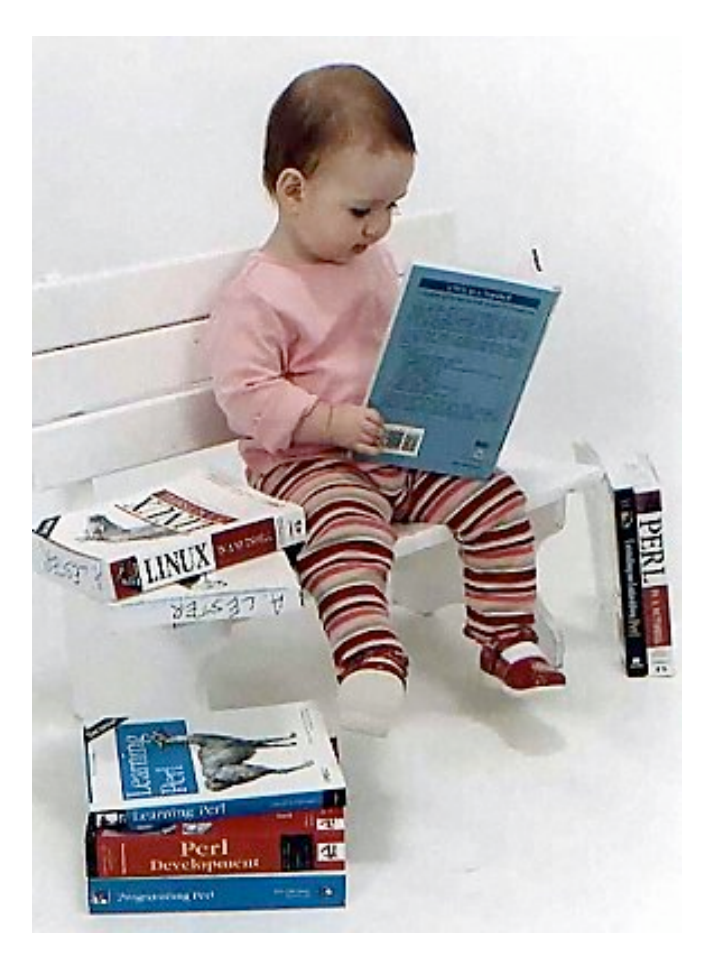

## Bonus topics if time allows

- **■** map/grep
- Anonymous subroutines
- Command-line wizardry
- Handy magic variables